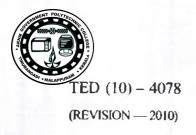

| Reg. No  |   |
|----------|---|
| Signatur | C |

## DIPLOMA EXAMINATION IN ENGINEERING/TECHNOLOGY/ MANAGEMENT/COMMERCIAL PRACTICE — OCTOBER, 2018

## **NETWORK PROGRAMMING**

[Time: 3 hours

(Maximum marks: 100)

PART - A

(Maximum marks: 10)

Marks

- I Answer all questions in one or two sentences. Each question carries 2 marks.
  - 1. State the need of Network Programming.
  - 2. Write the IP range of class B network.
  - 3. State the use of FileDialog.
  - 4. Define URL.
  - 5. What is rmic?

 $(5 \times 2 = 10)$ 

## PART — B

(Maximum marks: 30)

- Il Answer any five of the following questions. Each question carries 6 marks.
  - 1. List the differences between TCP and UDP.
  - 2. Write the steps for using scroll pane in an applet in Swing.
  - 3. Write different TextField constructors in Swing.
  - 4. Present the concepts of a socket in client server model.
  - 5. Write the different parts of a URL string.
  - 6. Write a note on RMI registry.
  - 7 List different RMI packages.

 $(5 \times 6 = 30)$ 

[307]

P.T.O.

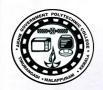

| - 1 |     | - 1  |    |
|-----|-----|------|----|
| Pk. | /la | 100  |    |
| 1.3 | 10  | LL P | 72 |

15

| TO A            | D    | - | _   |
|-----------------|------|---|-----|
| $\nu_{\Lambda}$ | ~ 1  |   | - 4 |
| -               | - 13 |   |     |

(Maximum marks: 60)

|      |     | (Answer one full question from each unit. Each full question carries 15 marks.)    |    |
|------|-----|------------------------------------------------------------------------------------|----|
|      |     | Unit — I                                                                           |    |
| Ш    | (a) | List the types of network interface and explain.                                   | 9  |
|      | (b) | Write the features of distributed system.                                          | 6  |
|      |     | OR                                                                                 |    |
| IV   | (a) | Explain the working of TCP.                                                        | 9  |
|      | (b) | Write the UDP datagram format and explain.                                         | 6  |
|      |     | Unit — II                                                                          |    |
| V    | (a) | Write different types of buttons available in Swing                                | 9  |
|      | (b) | List different methods associated with FrameWindow in AWT and give examples.       | 6  |
|      |     | OR                                                                                 |    |
| VI   | (a) | Demonstrate the working of CheckBox with sample program segment.                   | 8  |
|      | (b) | What is the use of List class in Java? List any four methods for handling List.    | 7  |
|      |     | Unit — III                                                                         |    |
| VII  | (a) | Write the socket classes in Java for communication using TCP and list its methods. | 7  |
|      | (b) | Write various URL constructors.                                                    | 8  |
|      |     | OR                                                                                 |    |
| VIII | (a) | Explain different URL methods.                                                     | 10 |
|      | (b) | Differentiate between port and socket,                                             | 5  |
|      |     | Unit — IV                                                                          |    |
| IX   | (a) | Explain about remote classes and interfaces in RMI.                                | 12 |
|      | (b) | Write the use of object registry in RMI.                                           | 3  |
|      |     | 0-                                                                                 |    |

X Explain the implementation of client server model using RMI with an example program.